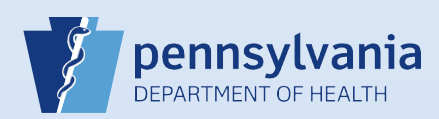

## **Referring a Death Case to the Coroner/Medical Examiner**

## **Notes:**

- Before using DAVE™ to refer a case, ensure that the coroner/medical examiner's office is trained in the use of DAVE™ and actively using it.
- When a case is referred to the coroner/medical examiner's office, all end users in that office will receive a message in DAVE™ notifying them that ownership of the case has been transferred to that office.

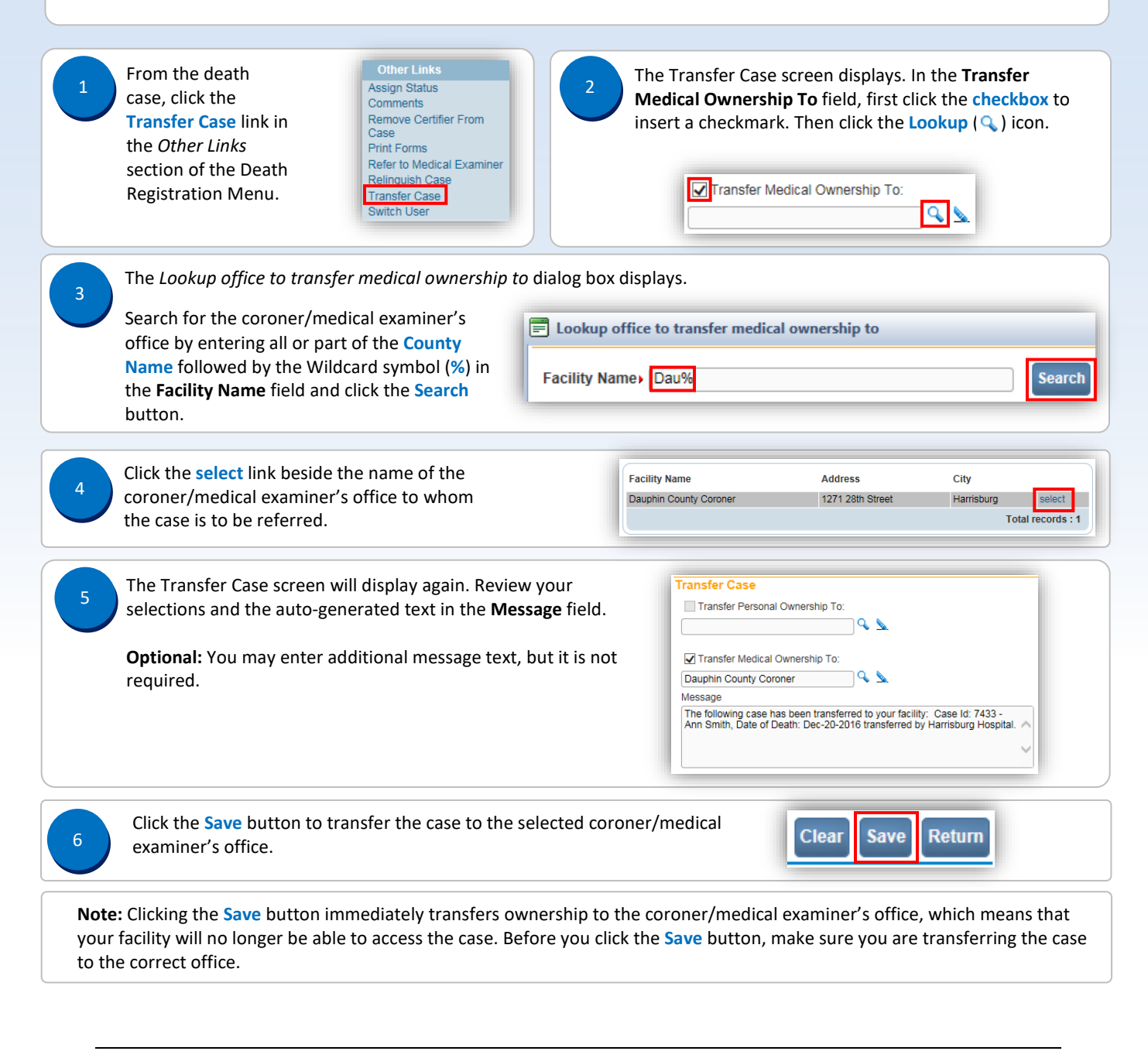

Commonwealth of PA-Department of Health Date: 10/10/2017<br>Bureau of Health Statistics and Registries Date: 10/10/2017 Bureau of Health Statistics and Registries